## **Welcome to Absence Management!**

We are excited to announce that we are updating the way Employees report their absences and request substitutes. This new system will be ready for full use on July 1, 2020.

#### **What you'll need to know to** *always* **access the system**

- Phone number: 941-845-6560
- Web address: https://charlottecounty.eschoolsolutions.com
- Access ID #: **Employee ID # minus the first digit**
- PIN: **Six digit number you will determine upon registering (see below)**

#### **What you need to do the** *first time* **you use the system**

- You will need to register with the system by calling (941) 845-6560. NOTE: Phone registration is **required before** you access the web.
- **•** Enter your Access ID, followed by the star  $(*)$  key.
- When the system asks for your PIN, enter your Access ID again, followed by the star (\*) key.
- You will be asked to record your name. Record your name and when you have finished recording, press the star (\*) key.
- **5.** Create your PIN. Enter the PIN you want to use followed by the star (\*) key. The PIN must be numeric, must meet the minimum length requirements for your system and cannot be more than 6 digits.

## **What you need to do** *when* **you access the web system for the first time**

- **1.** Open your Internet browser and access the SmartFind*Express* site. The system Welcome message and any district-wide announcements are displayed.
- **2.** Enter your Access ID and PIN you selected when you registered by phone.
- **3.** Upon successful login, your home page is displayed.
- **4.** Please review/update your email address under the **Profile** menu.
- **5.** You can download the User Guide and watch instructional videos from the **Help** menu.

## **What to do if you have questions as you are using the system**

- Use the step-by-step instruction guide from the **Help** menu in SFE to walk you through using the system.
- For technical issues, please call your supervisor or Lynnae Chaisson-Traylor at 941-255-0808 x 7.

# **Welcome to SmartFind***Express***!**

We are excited to announce that we are updating the way Employees report their absences and request substitutes. This new system will be ready for full use on July 1, 2020.

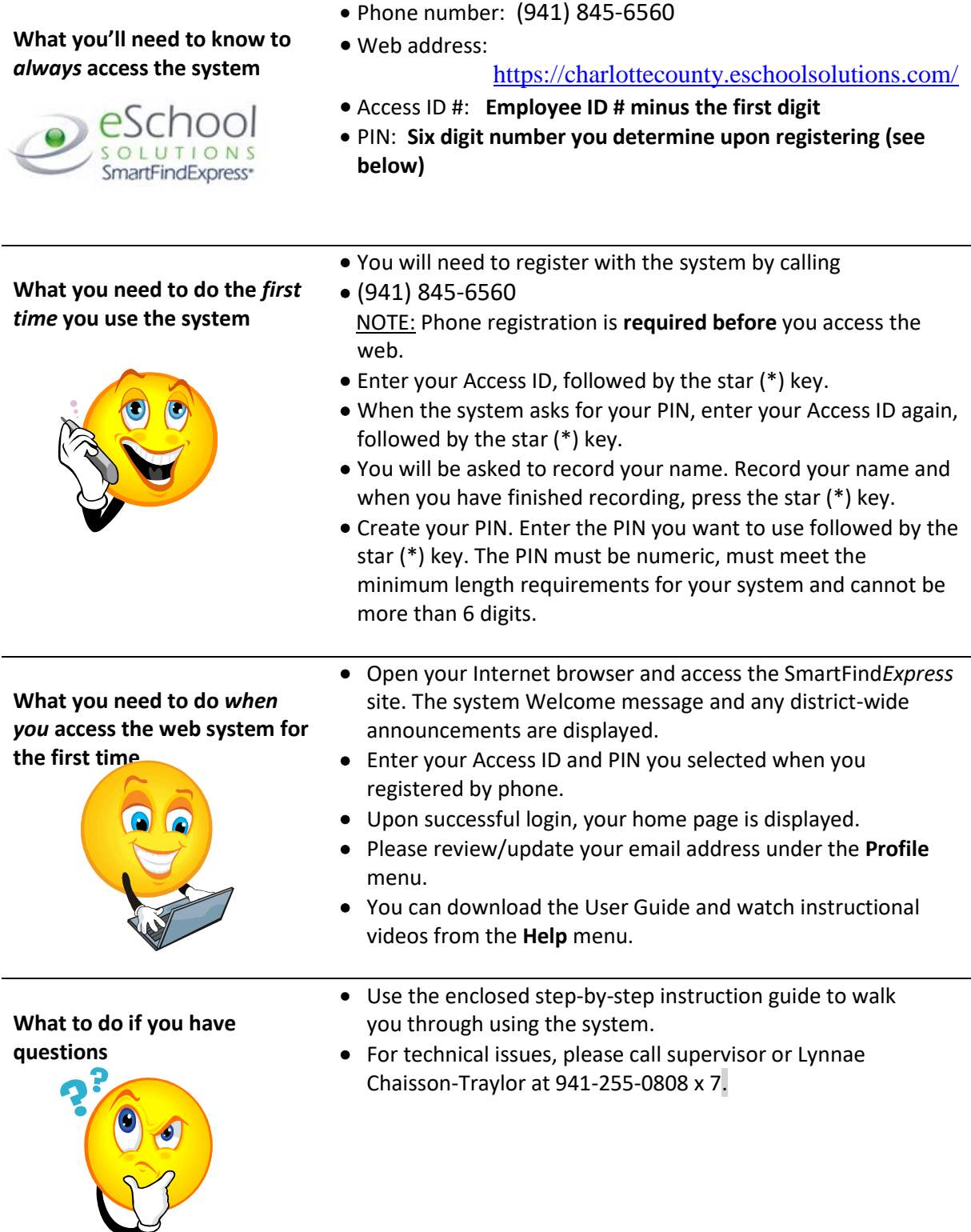